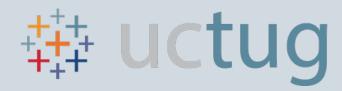

# Tableau User Group UC San Diego: Executive Dashboard

UC SAN DIEGO - IPPS ANALYTICS
IRVIN PALACIOS

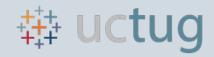

# Integrated Procure-to-Pay Solutions

#### Our mission:

Integrated procure-to-pay solutions and customer care in support of world-class education and research

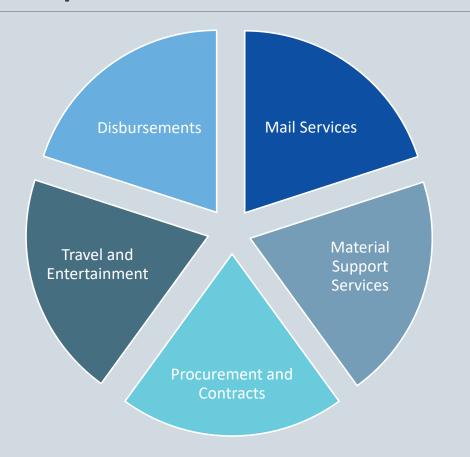

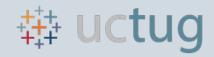

# Integrated Procure-to-Pay Solutions

#### Our mission:

Integrated procure-to-pay solutions and customer care in support of world-class education and research

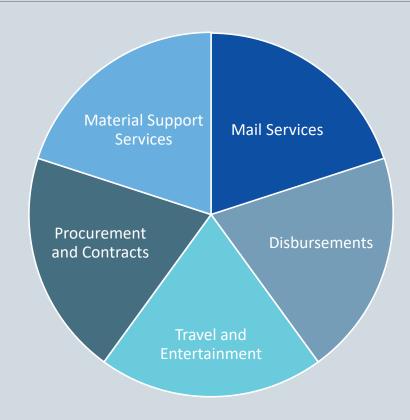

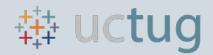

## What Is The Truth?

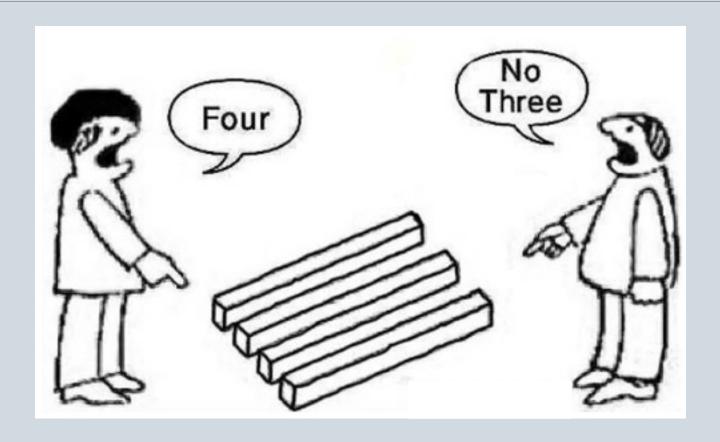

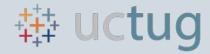

#### IPPS Executive Dashboard

Houses strategic metrics in ONE dashboard
Owned by IPPS Core Leadership Team
Maintained by the IPPS Analytics Team

#### Dashboard Features:

- 30+ Metrics
- 14 Unique Data Sources
- Visual Grading System
- Underlying Supporting Dashboards

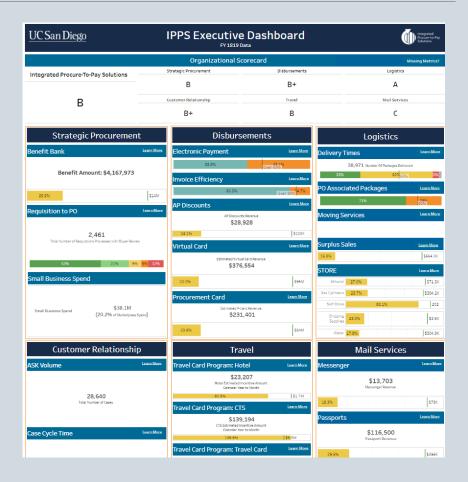

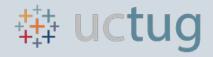

## Adventure Time

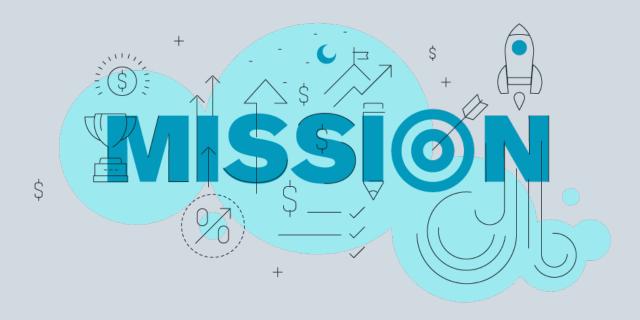

- 1. Defining Metrics Process
- 2. Leveraging Business Intelligence Features
- 3. Tiers & Building Data Sources
- 4. Grading System
- 5. The Lessons We Learned

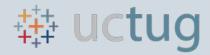

## Metric Collection

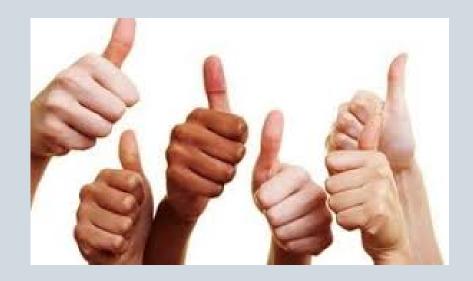

Leadership Buy-in is Essential

• Core knowledge and decision maker

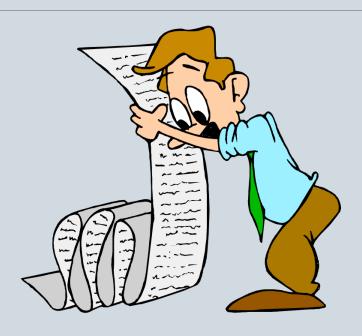

What Metrics to Develop?

Wish list

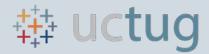

# Juggling The List

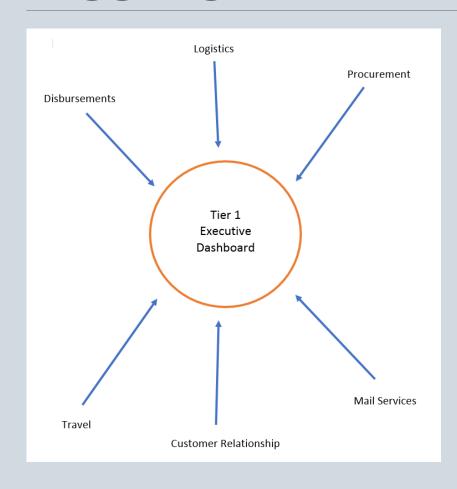

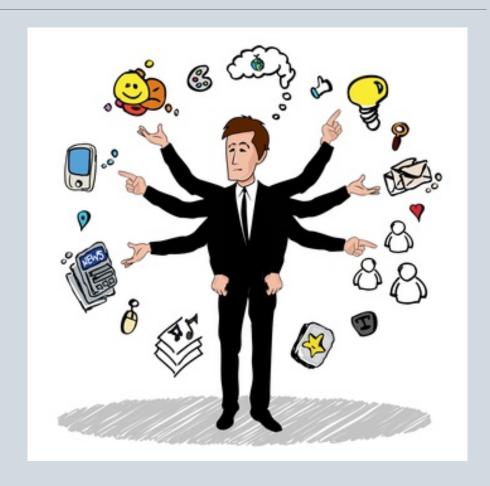

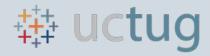

## Metric Collection

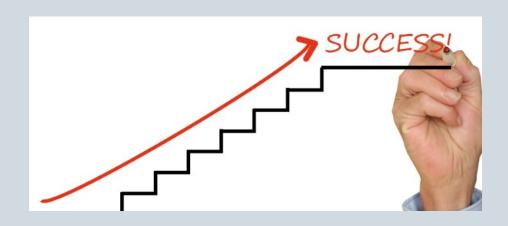

How Feasible are the Metrics?

- Importance to the organization?
- Impact to Analytics Team workload?
  - Complexity & Data Access

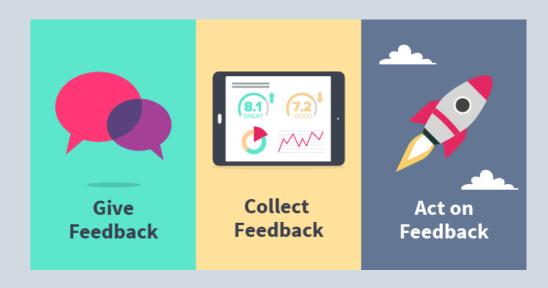

#### **Continuous Engagement**

• Meet with division leaders 2-3 times a week

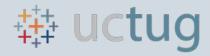

# Leveraging Analytics Tools

Business Intelligence tool:

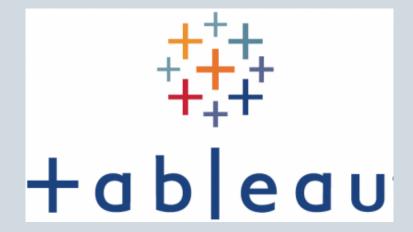

#### Tableau features embedded URL's

This is the foundation of the dashboard tier system

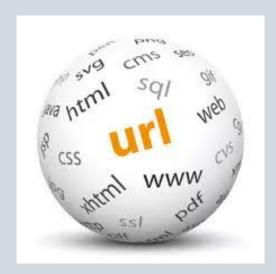

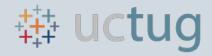

# Avoiding The Pitfall

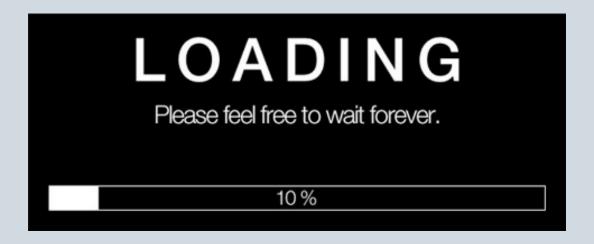

Pitfall: High Data Volume
High Volume of data = Slow Performance

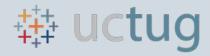

## How Much Data?!?

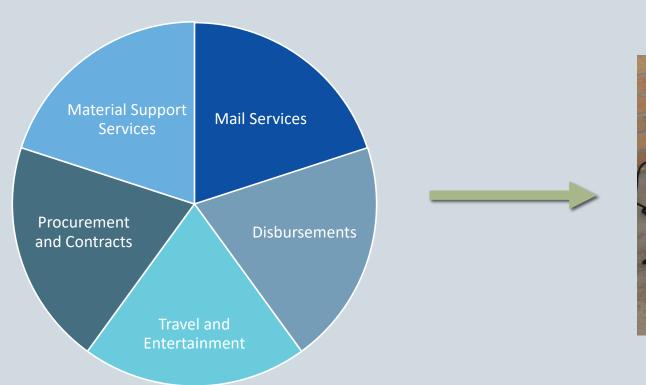

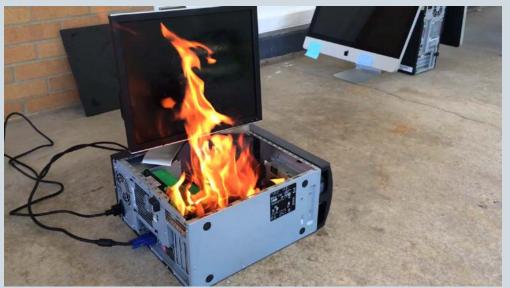

\*No computers were harmed in the making of this dashboard

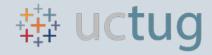

# Avoiding The Pitfall

# Solution: Tier Dependent Data Sources

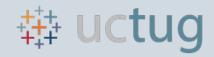

## **Data Tiers**

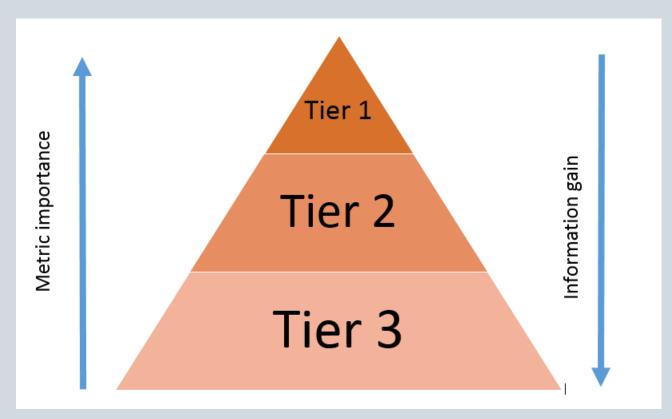

Tier 1 = Executive Dashboard (1)

Tier 2 = Director Level Dashboard (36)

Tier 3 = Project Based
Dashboard

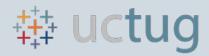

# Tier Examples

#### Tier 1

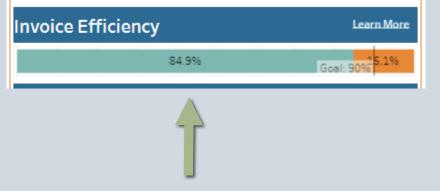

Tier 2

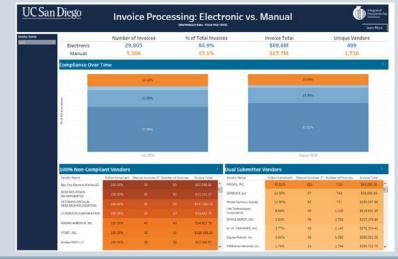

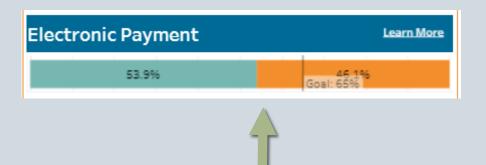

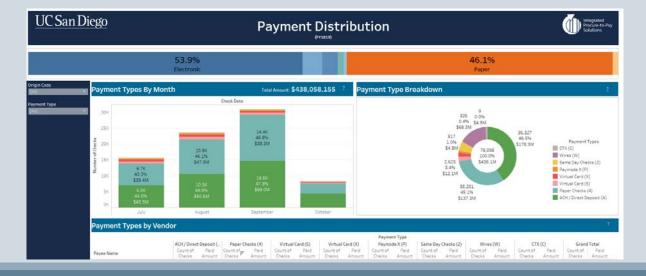

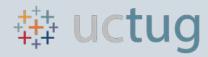

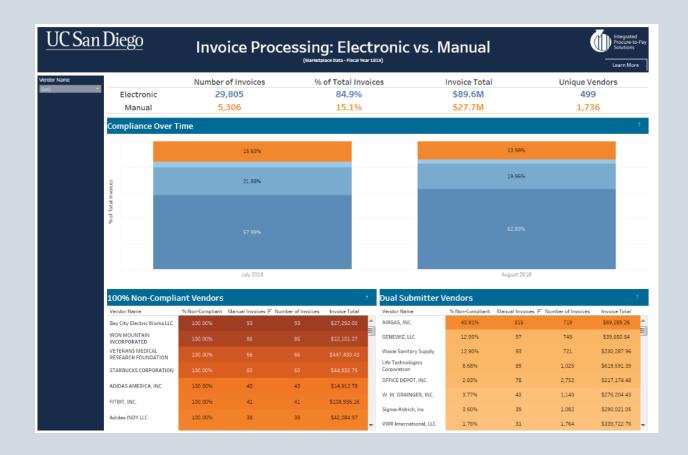

#### Tier 2

- Supporting details for Tier 1 metrics
- Explain WHAT is happening & WHY it is happening
- Information based on transactional level
- There is a lot of data stored in this tier

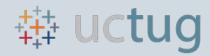

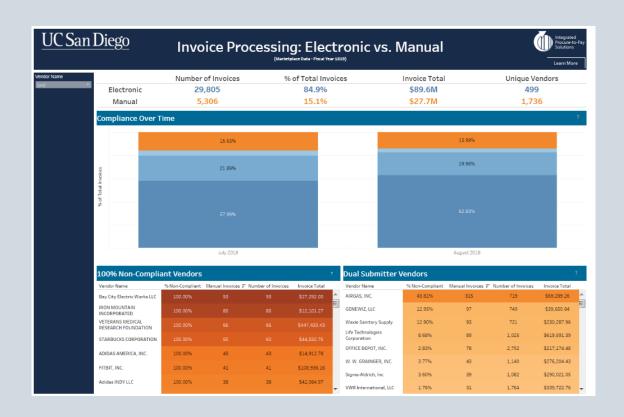

#### Tier 1 Metric:

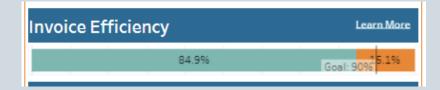

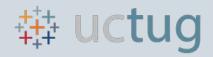

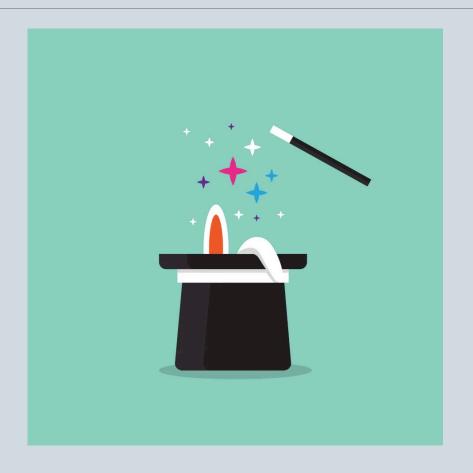

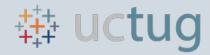

#### Tier 1

High level single metric visual

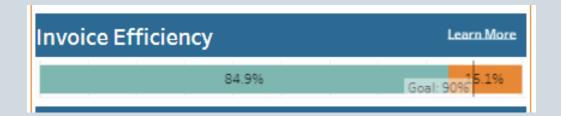

Key: <u>Summarize</u> data to build <u>one</u> visual

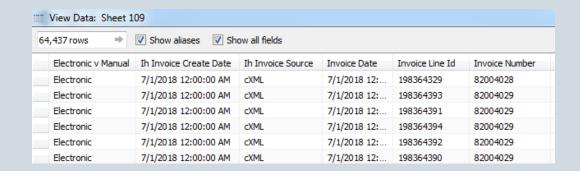

#### Summarize Data

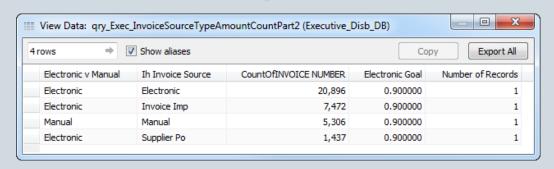

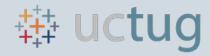

# Recap Slide

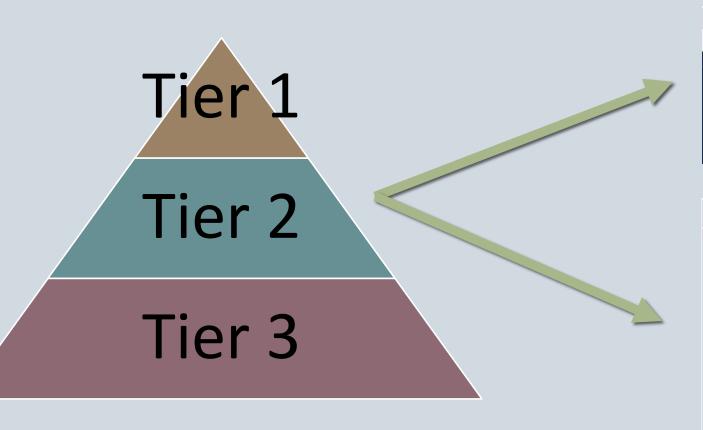

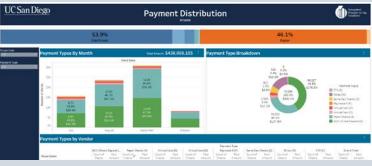

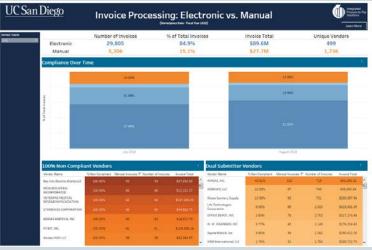

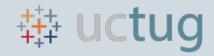

# Recap Slide

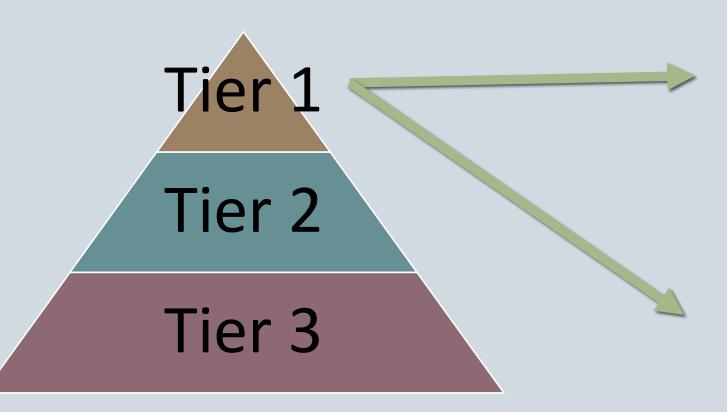

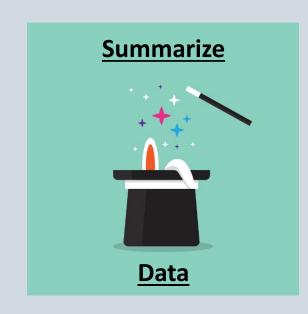

| Invoice Efficiency | Learn More     |
|--------------------|----------------|
| 84.9%              | Goal: 90% 5.1% |

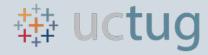

# Recap Slide

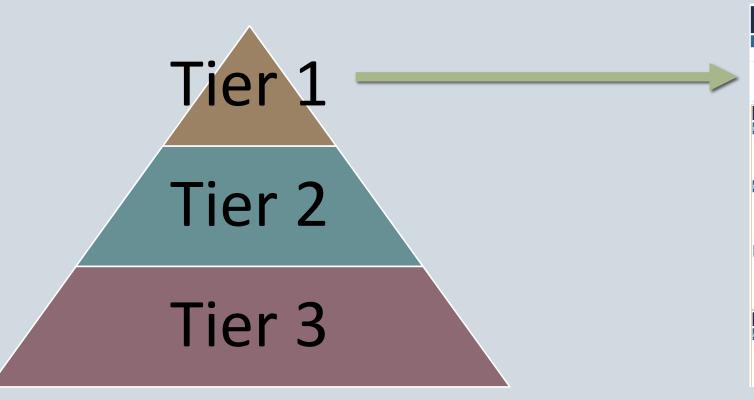

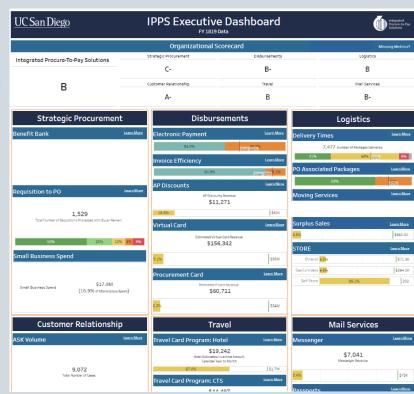

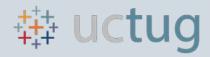

# **Grade Creation**

| UC San Diego                        | IPPS Executive Dashboard |               | Integrated<br>Procure-to-Pay<br>Solutions |
|-------------------------------------|--------------------------|---------------|-------------------------------------------|
|                                     | Organizational Scorecard |               |                                           |
| Integrated Procure-To-Pay Solutions | Strategic Procurement    | Disbursements | Logistics                                 |
|                                     | В                        | B+            | А                                         |
| В                                   | Customer Relationship    | Travel        | Mail Services                             |
|                                     | B+                       | В             | С                                         |

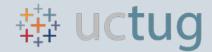

## **Grade Creation**

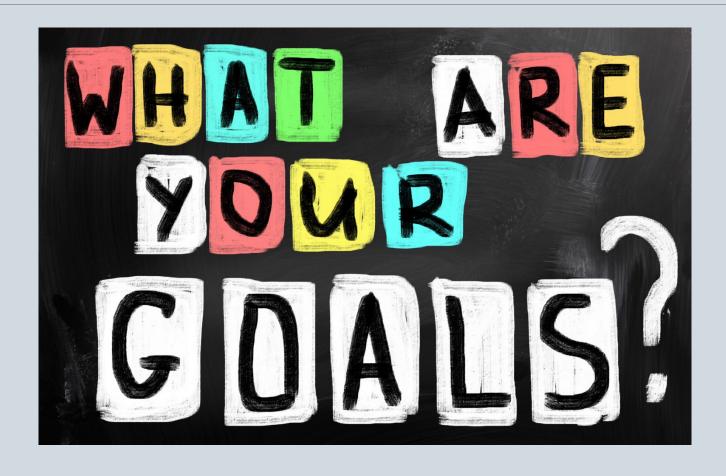

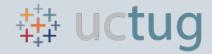

## **Grade Creation**

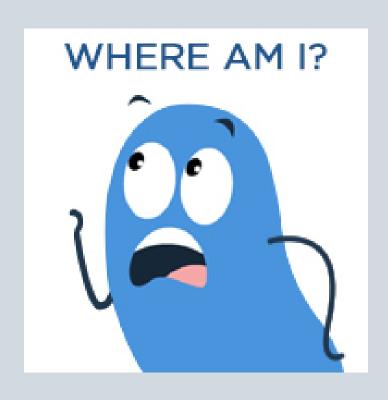

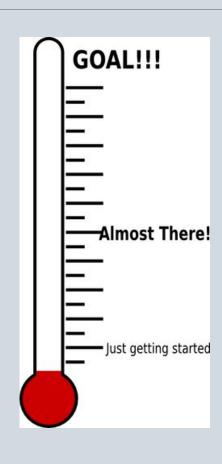

#### Monthly Milestone

- Financial goals
- Sales goals

#### **Transactional Grading Buckets**

Transactional Metrics

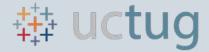

## **Executive Dashboard Time!**

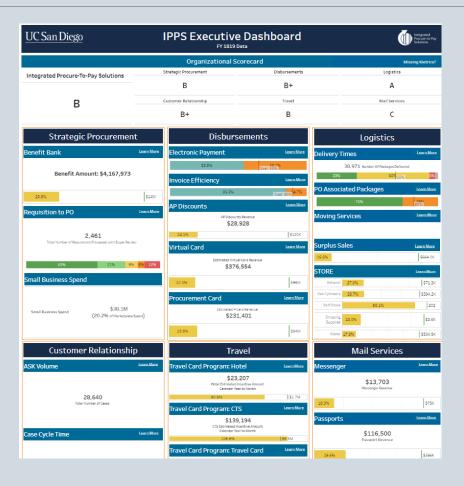

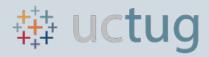

Defining Metric Goals & Benchmarks is Critical

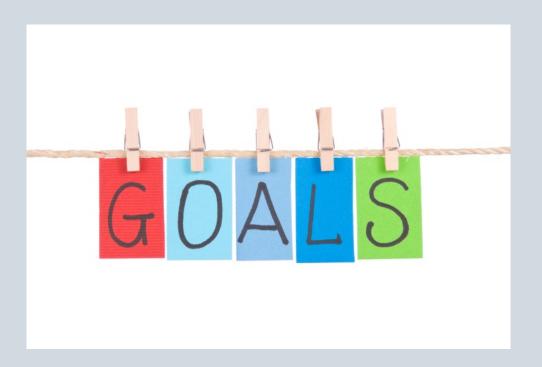

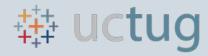

Defining Metric Goals & Benchmarks is Critical Subject Matter Experts are Key

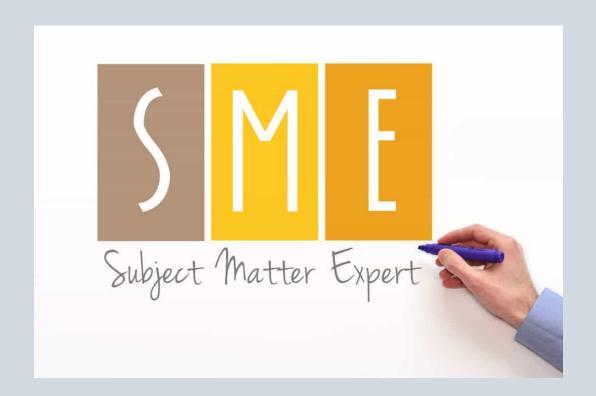

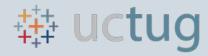

Defining Metric Goals & Benchmarks is Critical

Subject Matter Experts are Key

**External Data Sources** 

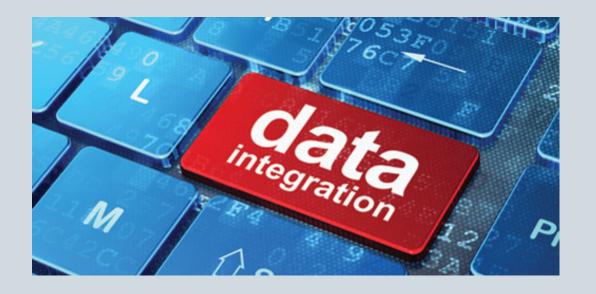

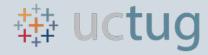

Defining Metric Goals & Benchmarks is Critical

Subject Matter Experts are Key

**External Data Sources** 

Can't Measure What You Don't Track

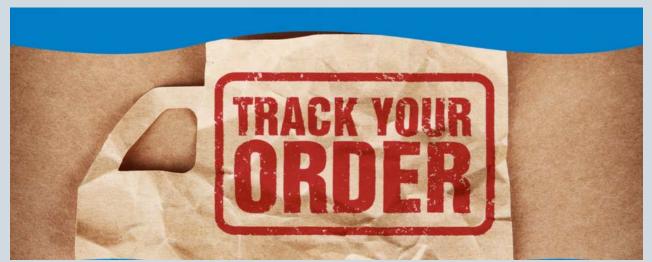

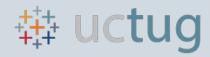

Defining Metric Goals & Benchmarks is Critical

Subject Matter Experts are Key

**External Data Sources** 

Can't Measure What You Don't Track

Document, Document

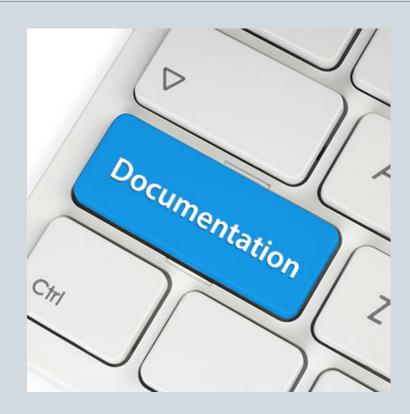

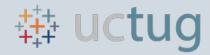

Defining Metric Goals & Benchmarks is Critical

Subject Matter Experts are Key

**External Data Sources** 

Can't Measure What You Don't Track

Document, Document

Continuous Organizational Engagement

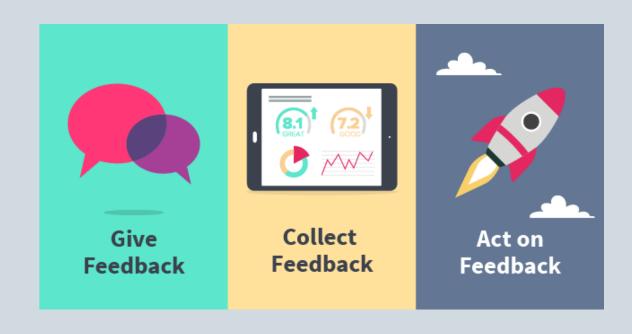

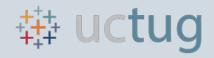

# Mission Accomplished

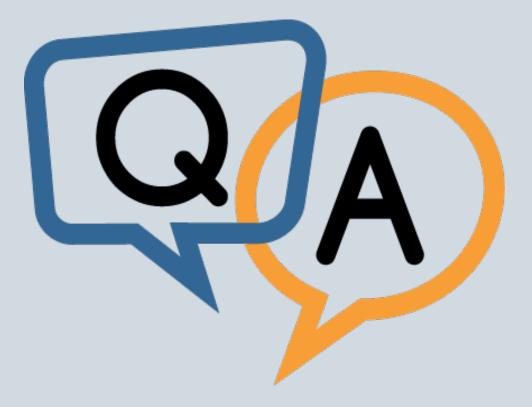

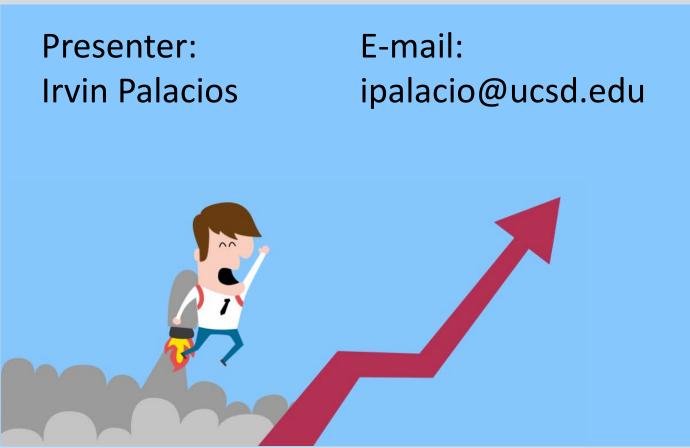

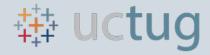

#### Resources

#### Tableau Conference 2018

https://www.youtube.com/playlist?list=PL qx68DwhYA NN2iHc9hdIRSQl9FOIm1t

#### **Tableau Training Videos**

https://www.tableau.com/learn/training

#### InterWorks Blog

https://www.interworks.com/blog

#### **Evolytics Blog**

https://www.evolytics.com/blog

#### **Makeover Monday**

http://www.makeovermonday.co.uk/data/

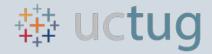

## All Done!

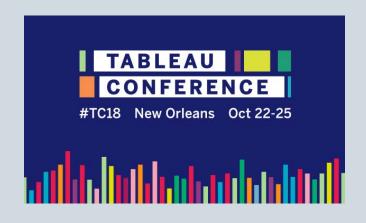

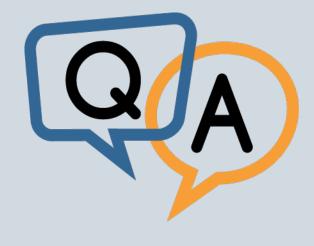

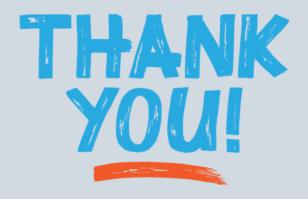